C:\Programme\ALNO\KPL\kueche\_ds\_neu\_oes.KPL

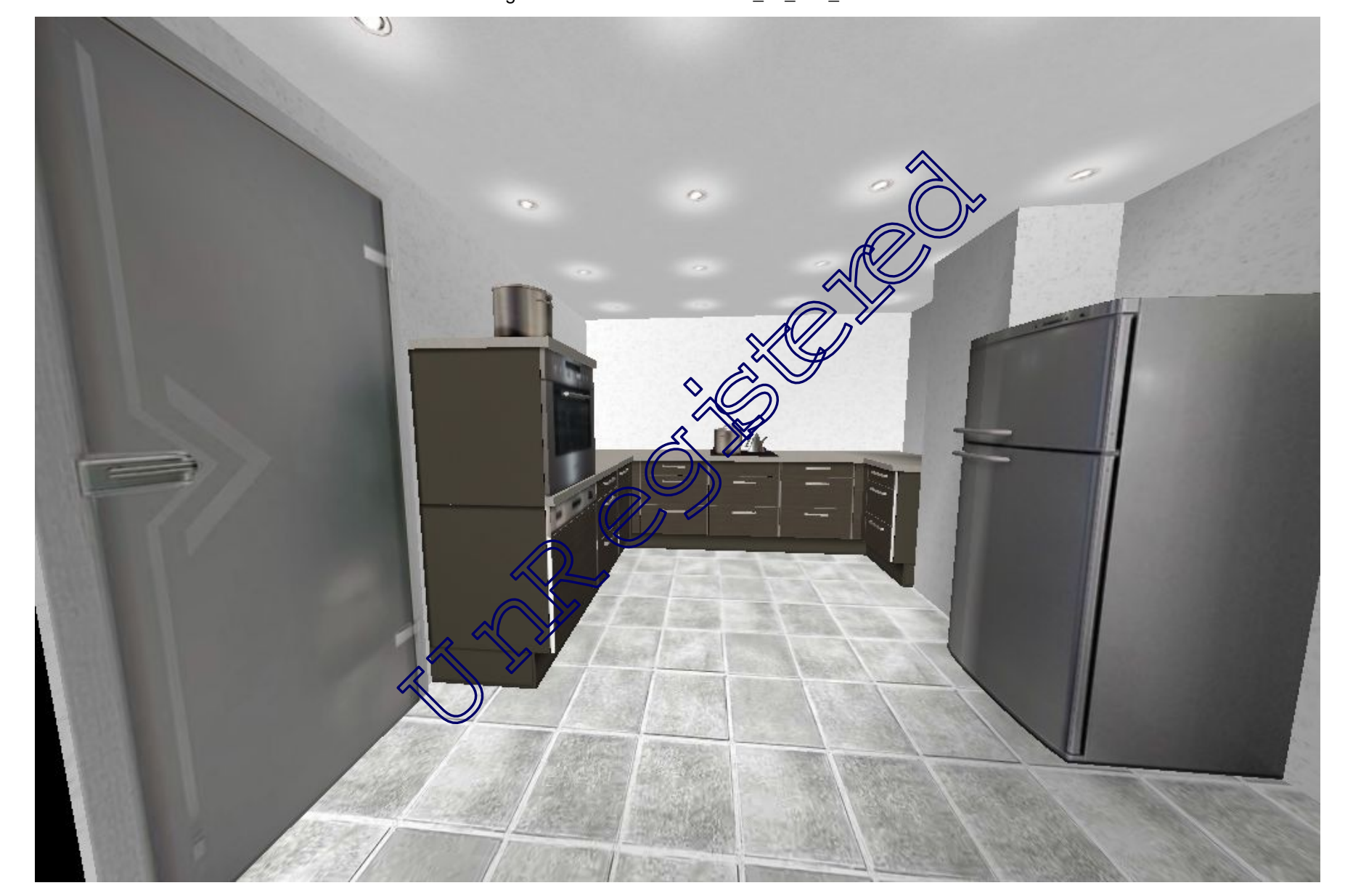

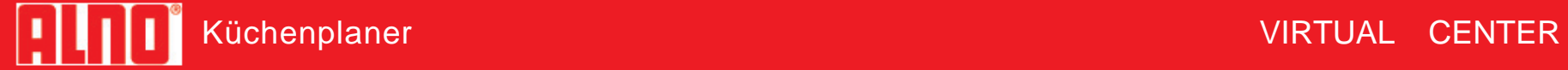